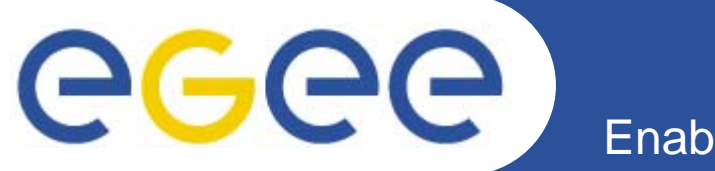

# **Authorization & Authentication**

**Giuseppe La Rocca INFN – Cataniagiuseppe.larocca@ct.infn.it**

**EMBRACE-EGEE Tutorial**

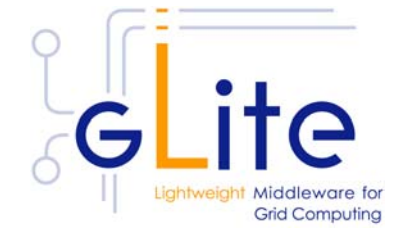

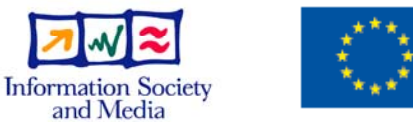

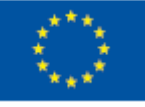

**www.eu-egee.org**

EGEE-II INFSO-RI-031688

EGEE and gLite are registered trademarks

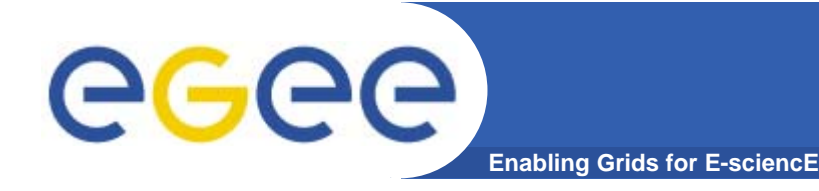

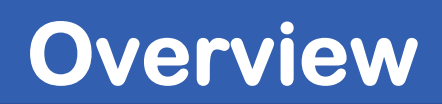

- **• Encryption**
	- **Symmetric algorithms**
	- **Asymmetric algorithms: PKI**
- **• Certificates**
	- –**Digital Signatures**
	- **X509 certificates**
- **• Grid Security**
	- –**Grid Security Infrastructure (GSI)**
	- **Proxy certificates**
- **• Virtual Organisation**
	- **Concept of VO and authorization**
	- **VOMS, LCAS, LCMAPS**

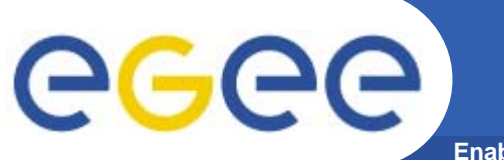

**Glossary**

- **• Principal**
	- **An entity: a user, a program, or a machine**
- **• Credentials**
	- **Some data providing a proof of identity**
- **• Authentication**
	- **Verify the identity of a principal**
- **• Authorization**
	- **Map an entity to some set of privileges**
- **• Confidentiality**
	- **Encrypt the message so that only the recipient can understand it**
- **• Integrity**
	- **Ensure that the message has not been altered in the transmission**
- **• Non-repudiation**
	- **Impossibility of denying the authenticity of a digital signature**

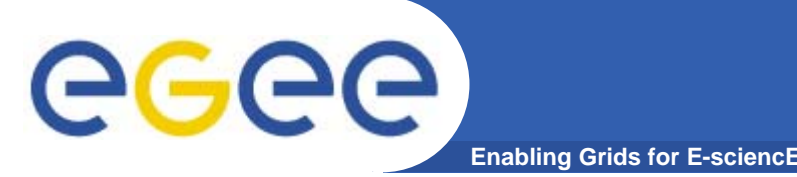

- **• Most grid infrastructures including the ones based on EGEE/LCG middleware use X.509 certificates.**
- **• How does it work:**
	- **Each user, system or service must have a certificate that is used for authentication purposes**
	- **In order to identify and authenticate univocally each subject (user, system or service), the certificate must be signed by a trusted authority which task is to guarantee that the certificate belongs to the subject**
	- **These are the so called certification authorities (CAs) that:**
		- **Accept certificate requests and verify the subject identity**
		- **Signing the successfully verified certificates**
		- **Revoke certificates when needed**
		- **Issue lists of revoked certificates**

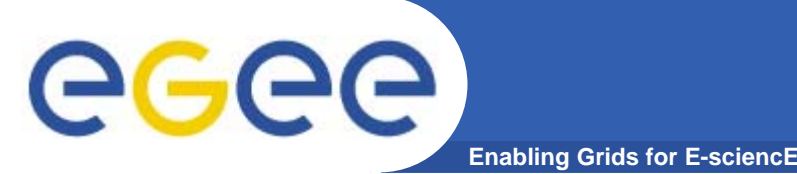

- **• In the grid world one single CA usually covers a predefined geographic region or administrative domain:**
	- **Organization**
	- **Country**
	- **A set of countries**
- **• A common trust domain for grid computing has been created to join the several existing certification authorities into a single authentication domain and thus enabling sharing of grid resources worldwide.**
- **• The International Grid Trust Federation (IGTF) has been created to coordinate and manage this trust domain.**
- **• IGTF is divided in three Policy Management Authorities (PMAs) covering the Asia Pacific, Europe and Americas.**

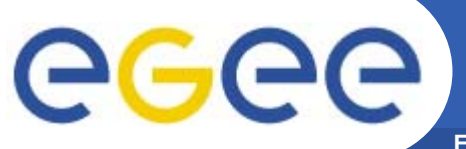

# **IGTF**

**Enabling Grids for E-sciencE**

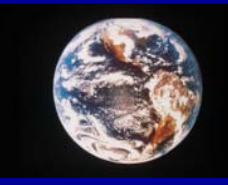

### **International Grid Trust Federation** (Working to Establish Worldwide Trust for Grids) www.gridpma.org

### **International Grid Trust Federation**

### **Asia PacificPMA**

**AIST Japan APAC AustraliaASGCC TaiwanSDG ChinaIHEP ChinaKISTI Korea Naregi Japan BMG Singapore CMSD India HKU Hong Kong NCHC Taiwan Osaka U. Japan USM Malaysia**

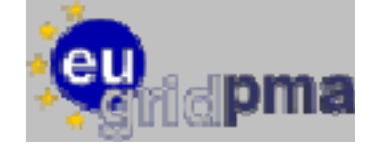

**NorduGrid Nordic countriesPolishGrid PolandRussian Datagrid Russia SlovakGrid SlovakiaDataGrid-ES Spain UK e-Science United Kingdom BelnetGrid Belgium Grid-PK PakistanFNAL Grid USAGridCanada Canada DOEGrids USAArmeSFo ArmeniaIUCC IsraelASCCG Taiwan SeeGrid Europe RMKI Hungary SWITCH Switzerland DFN Germany RDIG Russia**

**LIP CA Portugal CERN CA SwitzerlandArmeSFO ArmeniaCNRS Grid FranceCyGrid Cyprus CESNET Czech DutchGrid NetherlandsGermanGrid Germany HellasGrid GreeceGridIreland IrelandINFN CA Italy Belnet Belgium Grid-PK PakistanSIGNET SloveniaEstonianGrid EstoniaAustrianGrid AustriaNIIF/HungarNet Hungary IHEP ChinaBalticGrid Europe TR-Grid Turkey**

### **AmericasPMA**

**DOEGrids USAGridCanada CanadaFNAL USA**

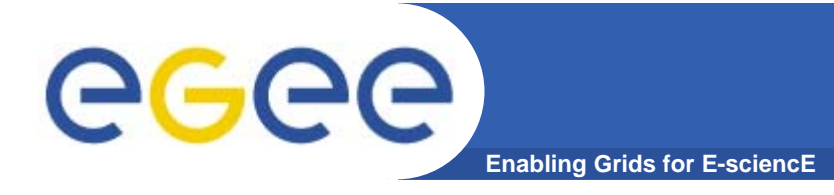

**Is a body to establish requirements and best practices for grid identity providers to enable a common trust domain applicable to authentication of end-entities in inter-organisational access to distributed resources. As its main activity the EUGridPMA coordinates a Public Key Infrastructure (PKI) for use with Grid authentication middleware. The EUGridPMA itself does not provide identity assertions, but instead asserts that the certificates issued by the Accredited Authorities meet or exceed the relevant guidelines.** 

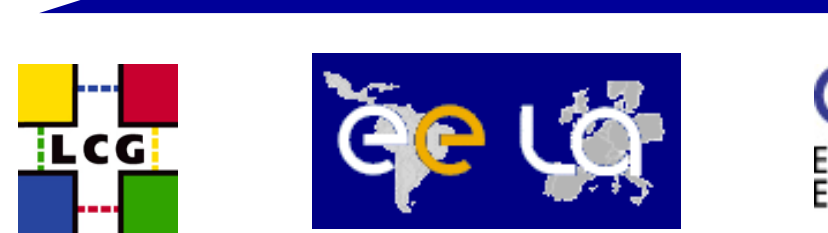

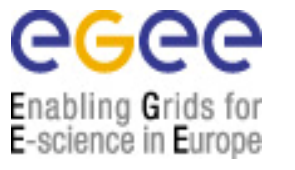

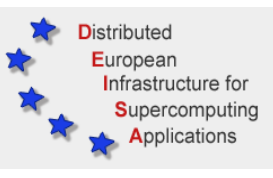

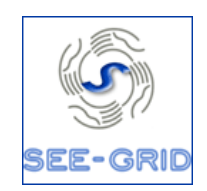

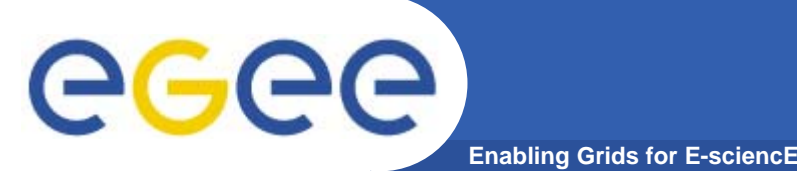

- **• The Americas PMA is a regional PMA created to cover the Americas area from Canada to the tip of Chile.**
- **• The TAGPMA was created in 2005 and its membership and activities are still reduced**
- **• The appearance of potential new CAs in LA supported by the EELA project have been welcomed by TAGPMA and will be a major catalyst for this charter**
- **• This is a situation also welcomed by the EUgridPMA that has already too many members**
- **• Members of the TAGPMA which operate a classic PKI based Authentication service, must operate the service under the Classic PKI Authentication Profile that is maintained by the EU Grid PMA**
- **•The EELA CAs must join the TAGPMA now**
- **•For more information see: http://www.tagpma.org/**

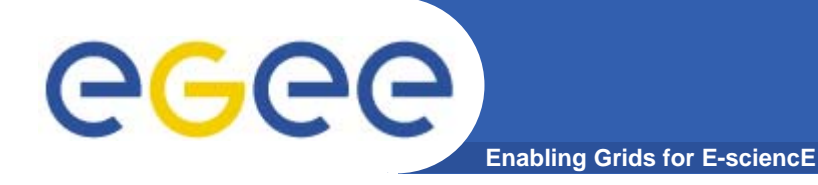

# **Cryptography**

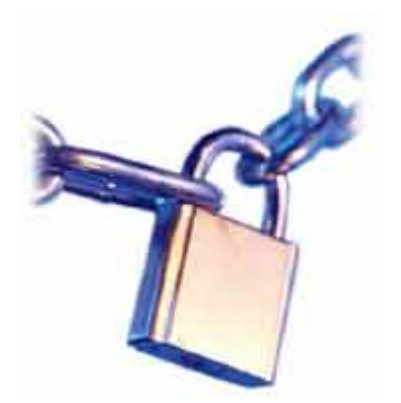

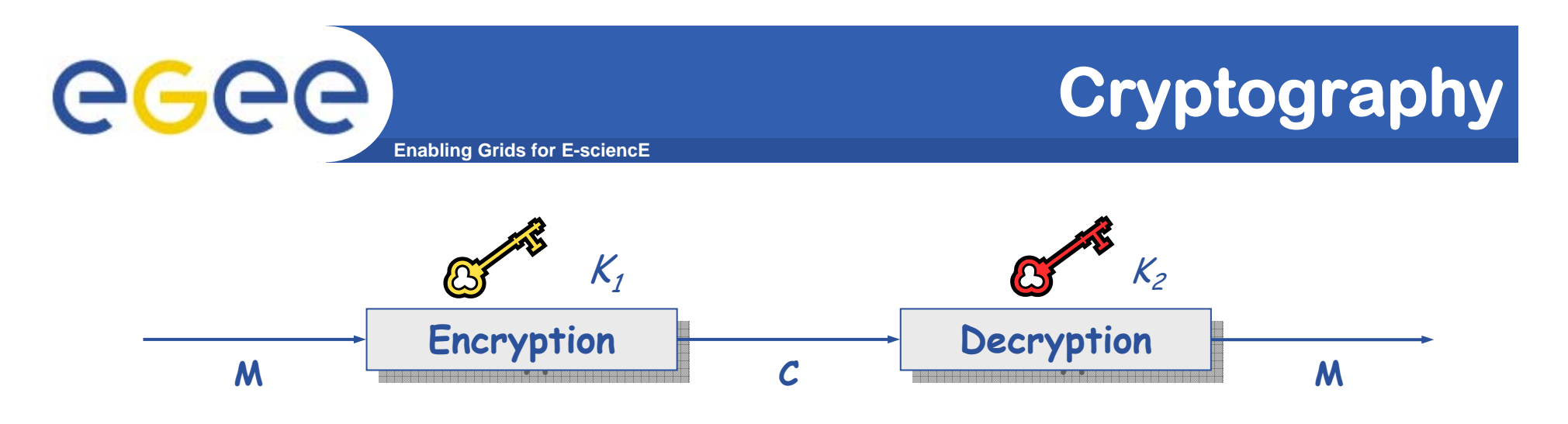

- **• Mathematical algorithms that provides important building blocks for the implementation of a security infrastructure**
- **• Symbology**
	- –**Plaintext: M**
	- **Cyphertext: C**
	- $-$  **Encryption with key**  $K_j$ **:**  $E_{K_j}(M)$  **=**  $C$
	- $-$  Decryption with key  $\pmb{\mathcal{K}}_2 \colon \pmb{D}_{\pmb{\mathcal{K}}_2}(\pmb{C}) = \pmb{M}$
- **• Algorithms**
	- Symmetric: *K<sub>1</sub> = K<sub>2</sub>*
	- **Asymmetric Asymmetric: K1 <sup>≠</sup> K2**

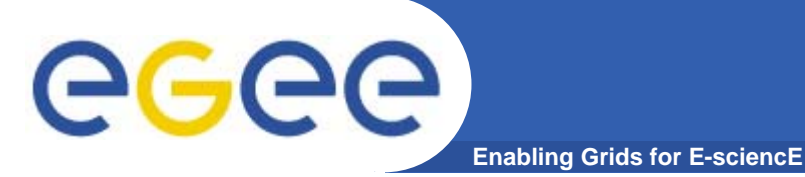

# **Symmetric Algorithms**

- **• The same key is used for encryption and decryption**
- **• Advantages:**
	- **Fast**
- **• Disadvantages:**
	- –**how to distribute the keys?**
	- –**the number of keys is O(n2)**
- **• Examples:**
	- **DES (56bit)**
	- **3DES**
	- **Rijndael (AES)**
	- **Blowfish**
	- **Kerberos**

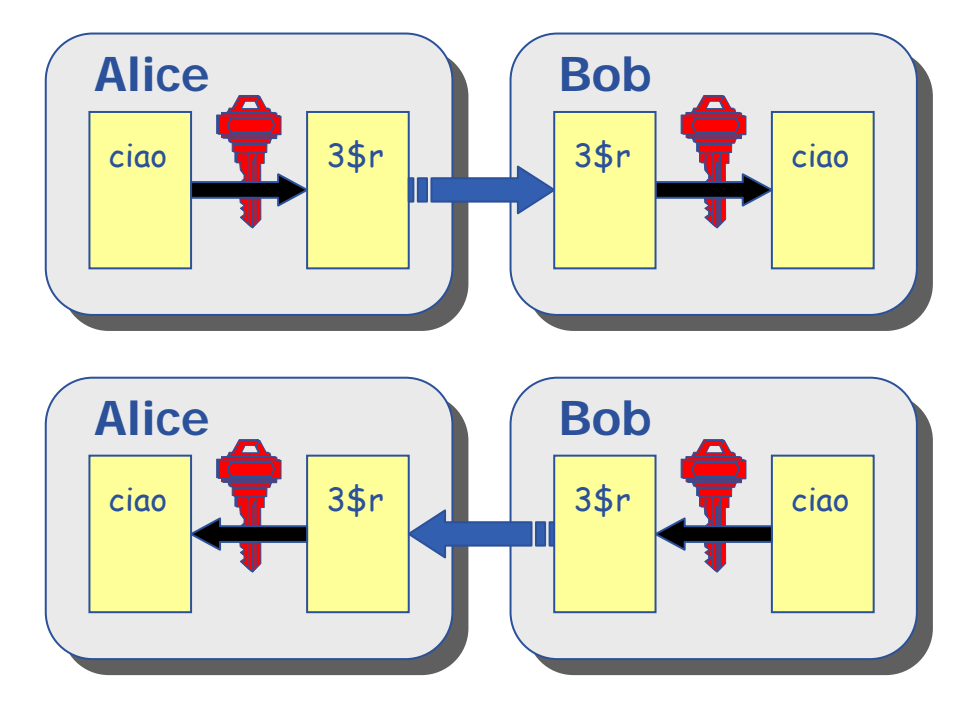

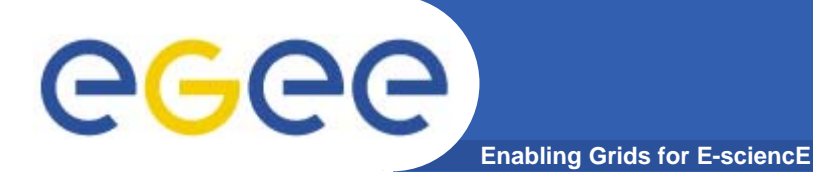

# **Public Key Algorithms**

- **• Every user has two keys: one private and one public:**
	- **it is impossible to derive the private key from the public one;**
	- **a message encrypted by one key can be decrypted only by the other one.**
- **• No exchange of secrets is necessary**
	- **the sender cyphers using the public key of the receiver;**
	- **the receiver decrypts using his private key;**
	- **the number of keys is O(n).**
- **• Examples:**
	- **Diffie-Helmann (1977)**
	- **RSA (1978)**

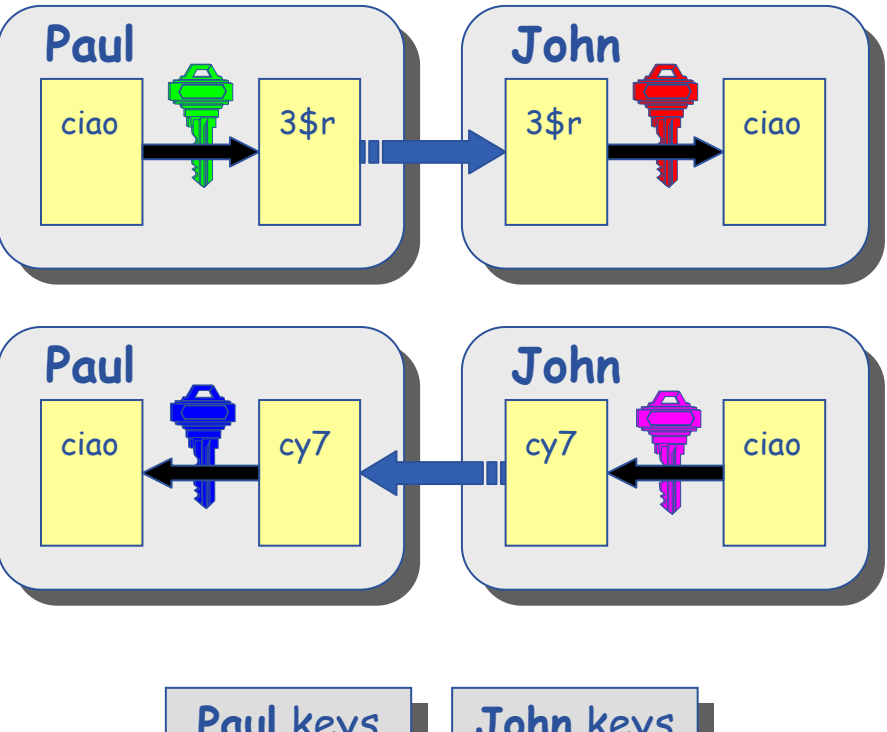

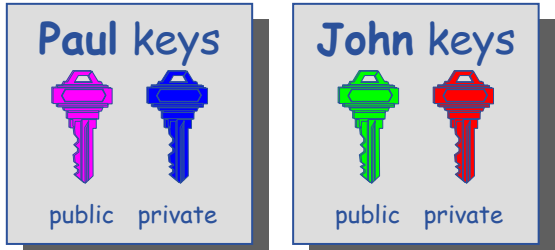

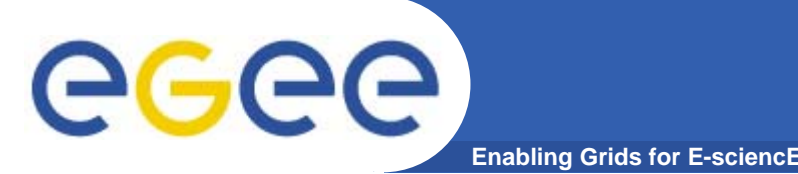

- **• Functions (H) that given as input a variable-length message (M) produce as output a string of fixed length (h)**
	- **the length of h must be at least 128 bits (to avoid birthday attacks)**
	- **1. given M, it must be easy to calculate H(M) = h**
	- **2. given h, it must be difficult to calculate**  $M = H<sup>1</sup>(h)$
	- **3. given M, it must be difficult to find M' such that H(M) = H(M')**
- **• Examples:**
	- **SNEFRU: hash of 128 or 256 bits;**
	- **MD4/MD5: hash of 128 bits;**
	- **SHA (Standard FIPS): hash of 160 bits.**

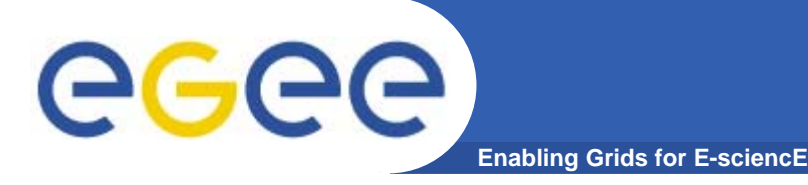

# **Digital Signature**

- **• Paul calculates the hash of the message (with a oneway hash function)**
- **• Paul encrypts the hash using his** *private* key: the **encrypted hash is the digital digital signature signature.**
- **• Paul sends the signed message to John.**
- **• John calculates the hash of the message and verifies verifies it with A, decyphered with Paul's public key.**
- **• If hashes equal: message wasn't modified; Paul cannot repudiate it. Paul** keys

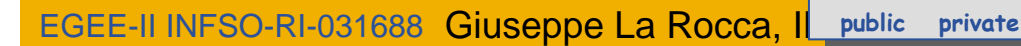

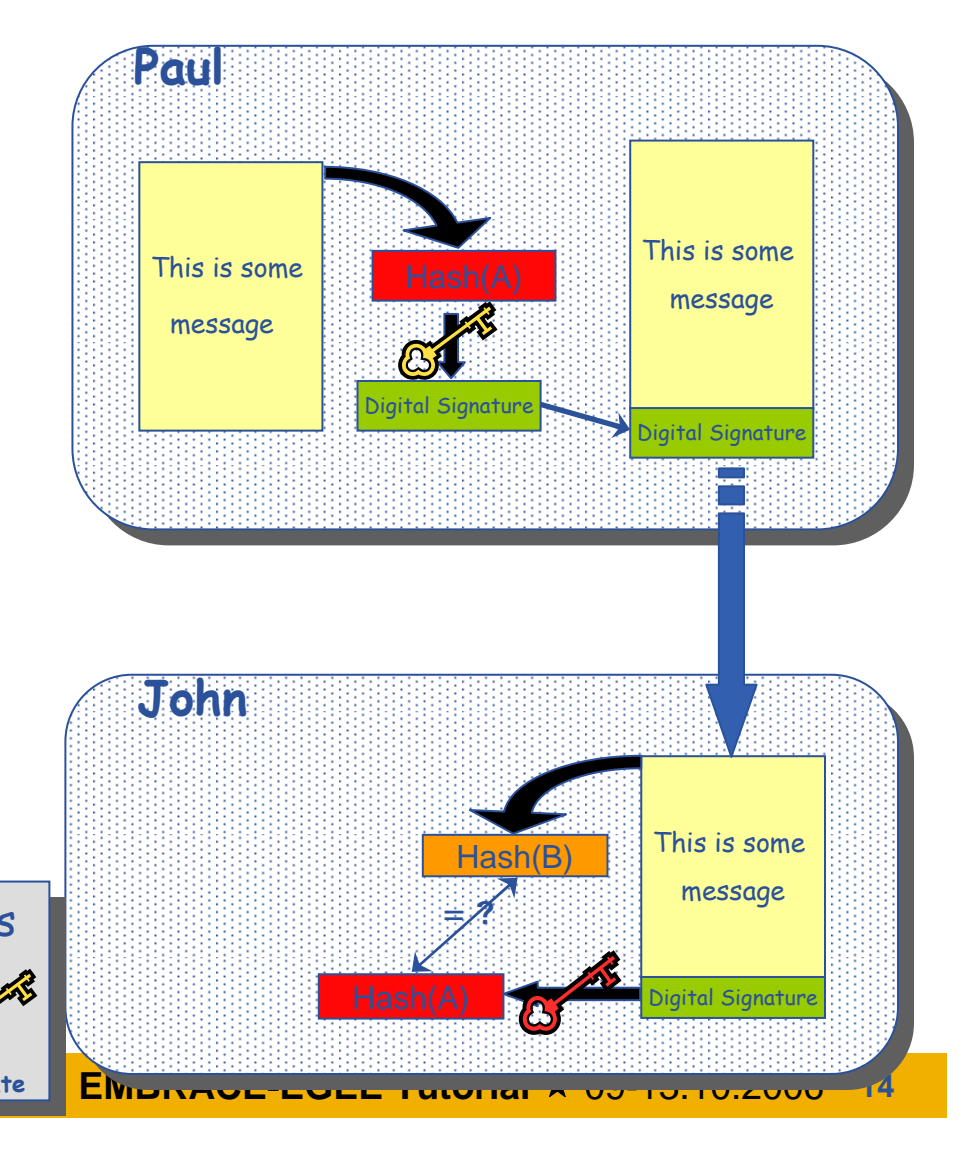

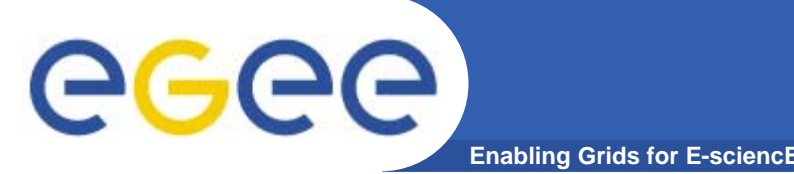

# **Digital Certificates**

- **• Paul's digital signature is safe if:**
	- **1. Paul's private key is not compromised**
	- **2. John knows Paul's public key**
- **• How can John be sure that Paul's public key is really Paul's public key and not someone else's?**
	- **A third party guarantees the correspondence between public key and owner's identity.**
	- **Both A and B must trust this third party**
- **• Two models:**
	- **X.509: hierarchical organization;**
	- **PGP: "web of trust".**

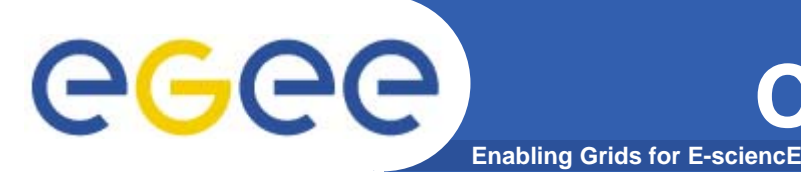

**The "third party" is called Certification Authority Certification Authority (CA).**

- **•Issue Digital Certificates (containing public key and owner's identity) for users, programs and machines (signed by the CA)**
- **• Check the identity and the personal data of the requestor**
	- **Registration Authorities (RAs) do the actual validation**
- **• CA's periodically publish a list of compromised certificates**
	- **Certificate Revocation Lists (CRL): contain all the revoked certificates.**
- **•CA certificates are self-signed**

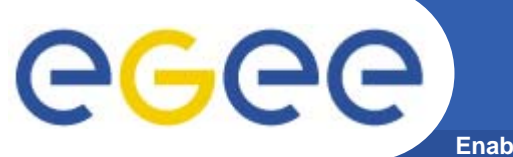

## **Revocation Lists v1**

**Enabling Grids for E-sciencE**

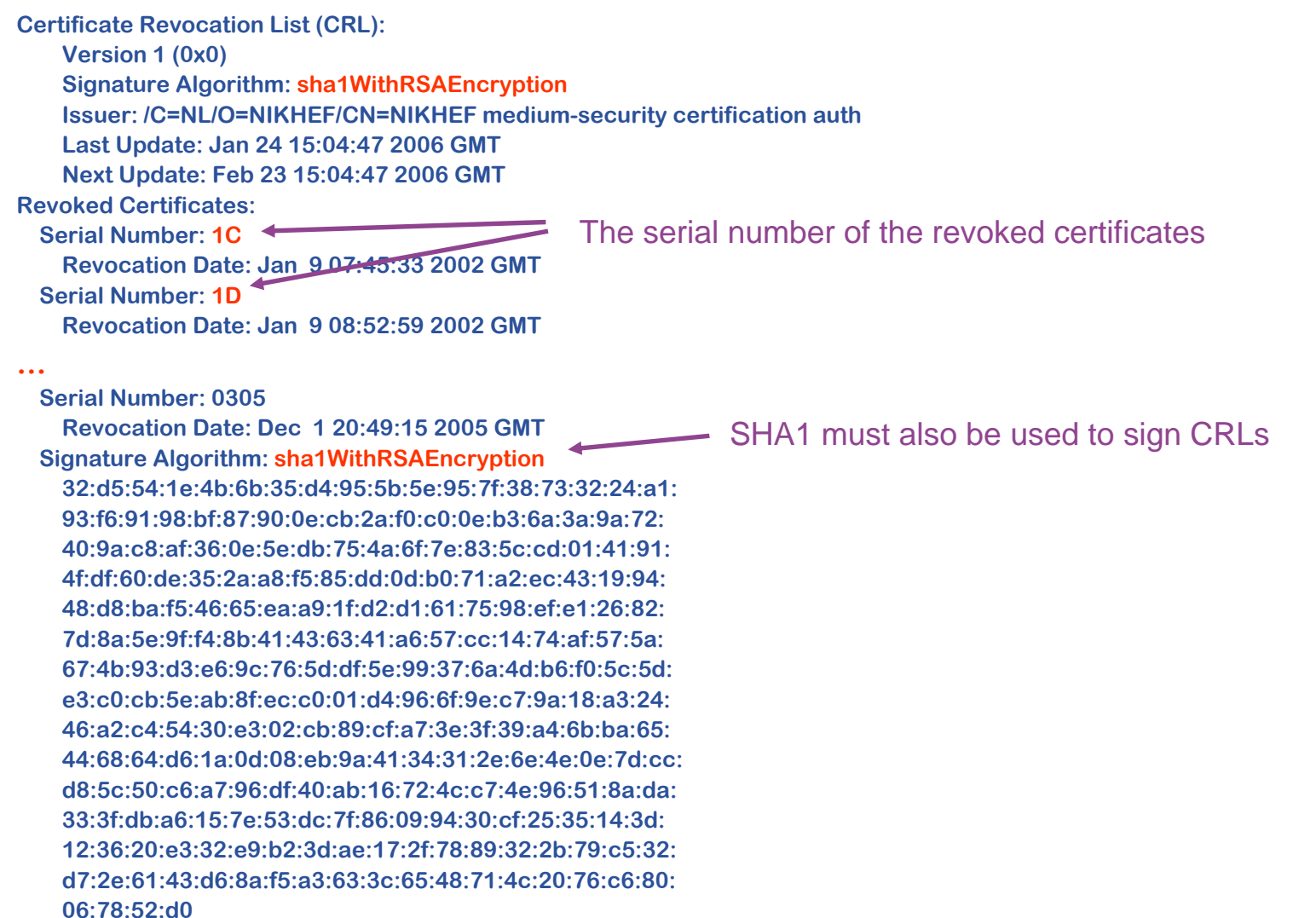

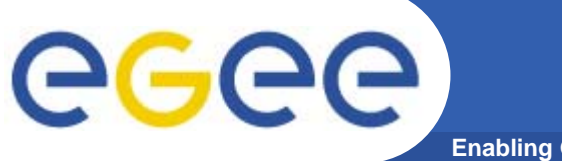

## **Revocation Lists v2**

**Enabling Grids for E-sciencE**

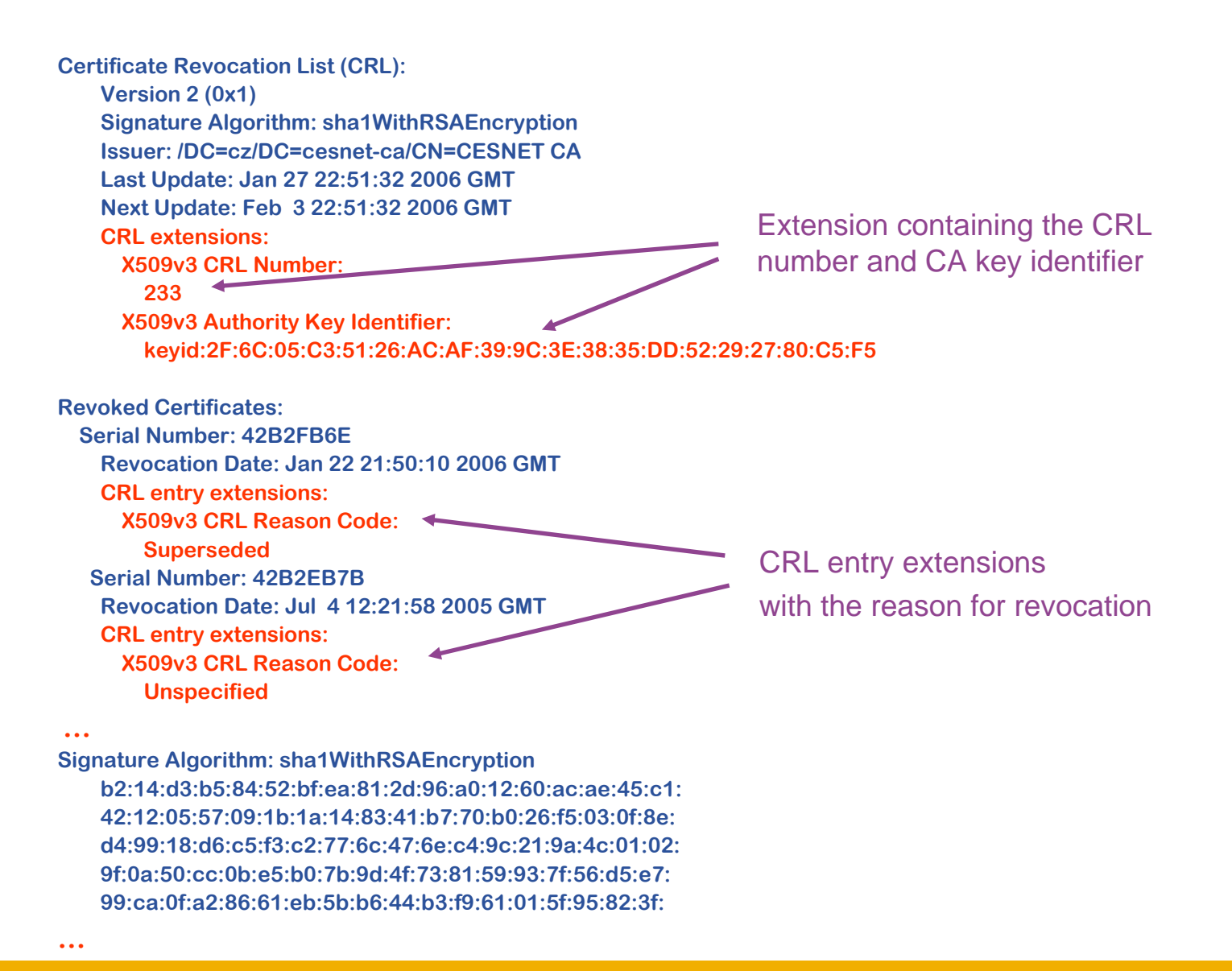

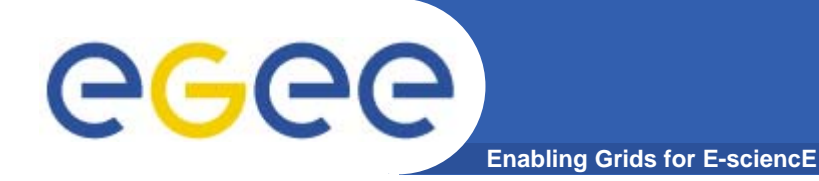

# **X.509 certificates**

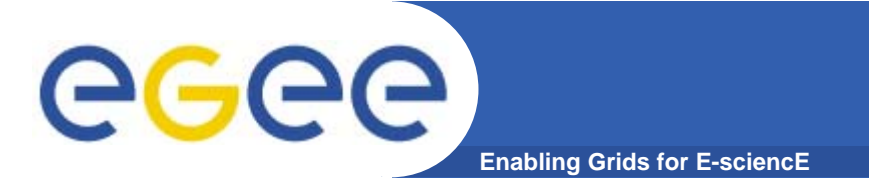

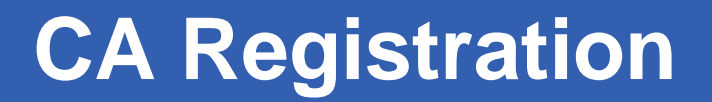

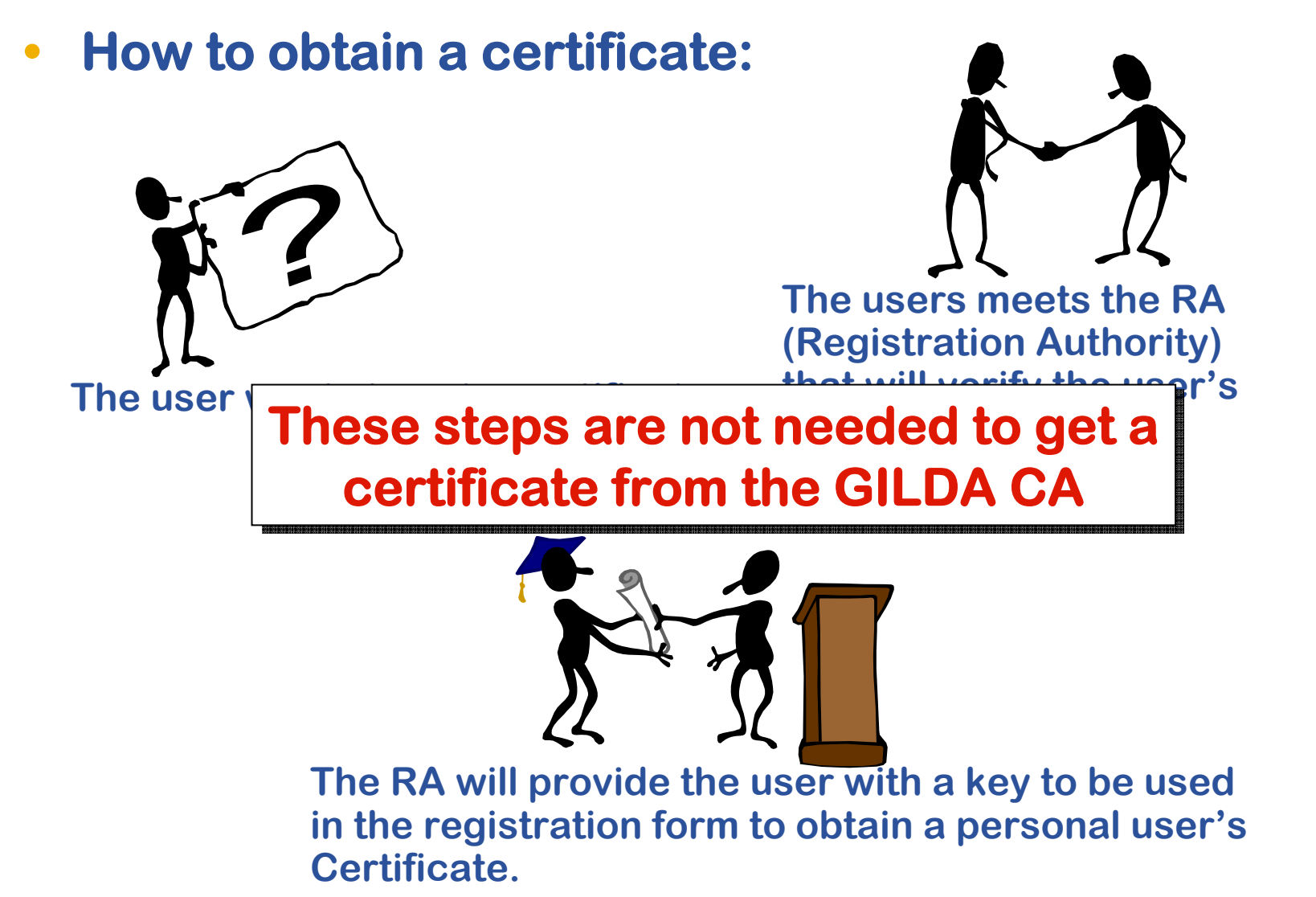

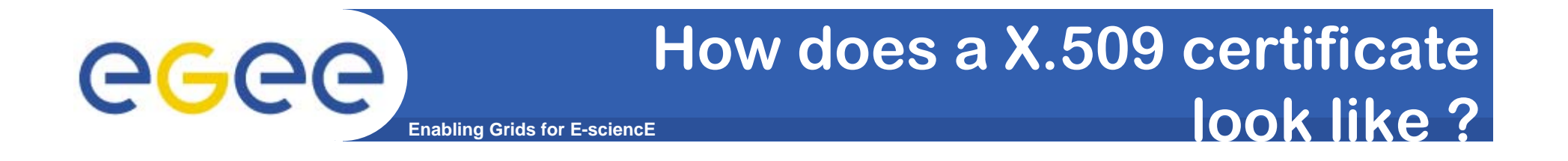

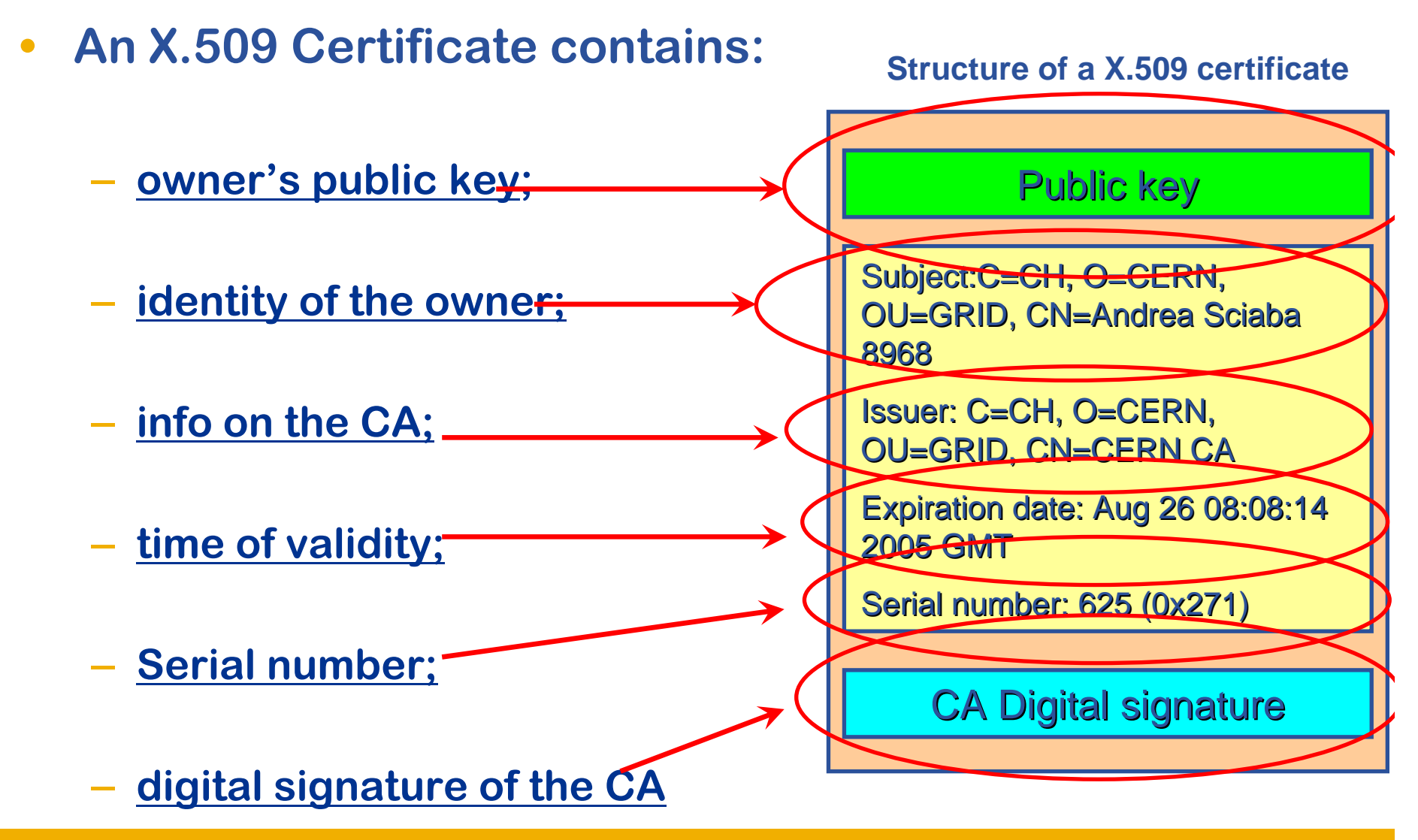

eeee

## **X.509 certificates - user**

#### **Enabling Grids for E-sciencE**

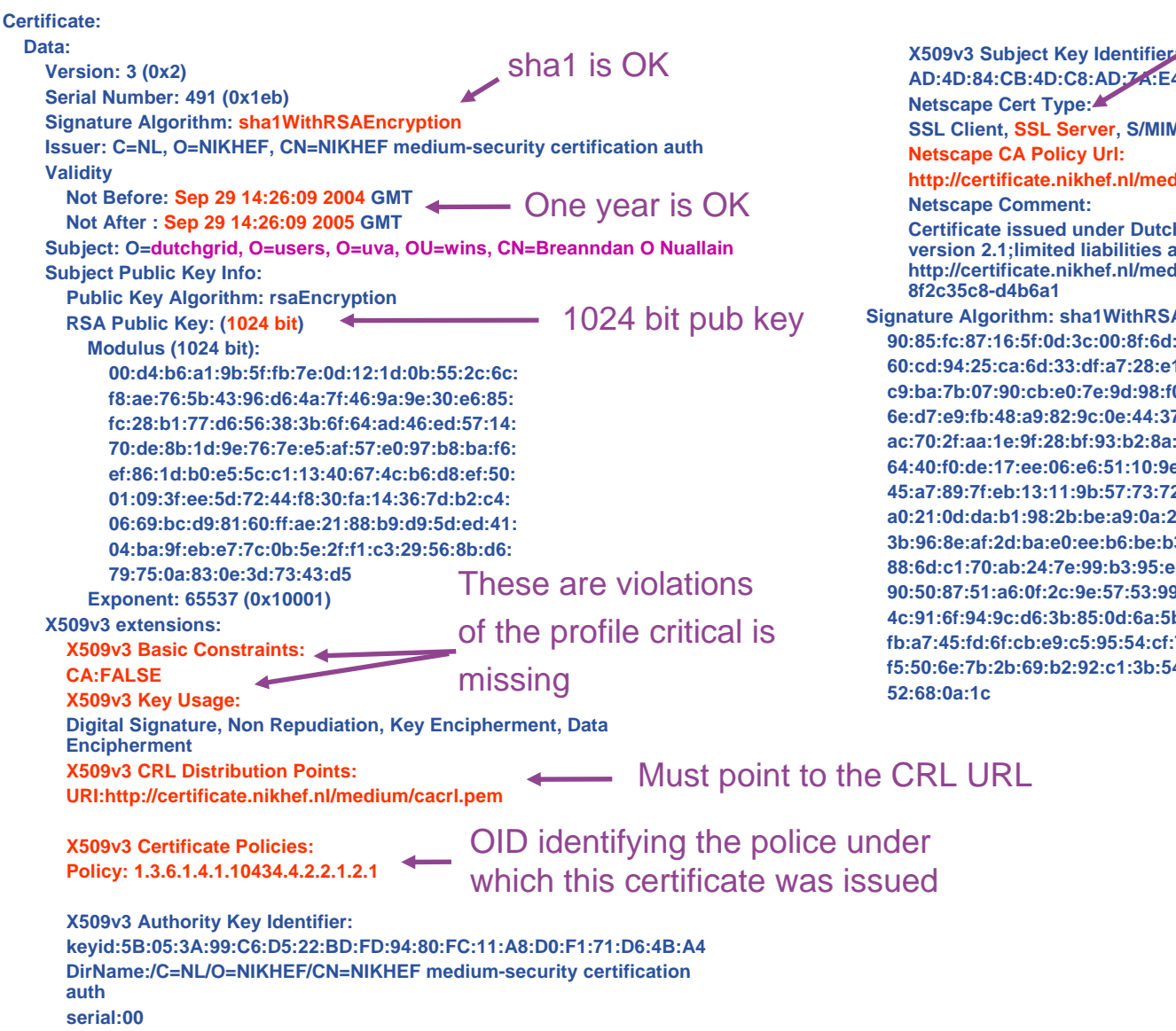

SSL server is a strange

**X509v3 Subject Key Identifier: AD:4D:84:CB:4D:C8:AD:7A:E4:07:11:62:35:A0:97:FD:17:99:08:C7SSL Client, SSL Server, S/MIME http://definition. hGrid and NIKHEF medium-security policy** apply, see **http://jum/policy/ for details;Certificate Tag: AEncryption 90:85:fc:87:16:5f:0d:3c:00:8f:6d:43:41:cb:d4:8f:cf:12: 60:cd:94:25:ca:6d:33:df:a7:28:e1:b6:ff:69:31:f1:b6:f8: c9:ba:7b:07:90:cb:e0:7e:9d:98:f0:a2:54:9c:0e:2f:bd:b4: 6e:d7:e9:fb:48:a9:82:9c:0e:44:37:a6:a8:67:39:c6:c0:8a:ac:70:2f:aa:1e:9f:28:bf:93:b2:8a:b2:81:bc:1c:95:6b:78:64:40:f0:de:17:ee:06:e6:51:10:9e:3d:98:94:1a:0b:2e:75:45:a7:89:7f:eb:13:11:9b:57:73:72:db:10:1b:26:cd:6e:67: a0:21:0d:da:b1:98:2b:be:a9:0a:27:ad:b8:60:06:44:44:58: 3b:96:8e:af:2d:ba:e0:ee:b6:be:b3:0c:ad:65:4d:5e:21:2b: 88:6d:c1:70:ab:24:7e:99:b3:95:ec:51:6e:8e:3b:b6:f0:32: 90:50:87:51:a6:0f:2c:9e:57:53:99:57:09:05:33:94:77:1c:4c:91:6f:94:9c:d6:3b:85:0d:6a:5b:c2:d2:29:8f:5d:3d:3b:fb:a7:45:fd:6f:cb:e9:c5:95:54:cf:7b:84:53:08:ba:2f:7d:f5:50:6e:7b:2b:69:b2:92:c1:3b:54:33:b4:fc:06:2e:e3:2b:** thing in a user cert

egee

## **X.509 certificates - user**

**Enabling Grids for E-sciencE**

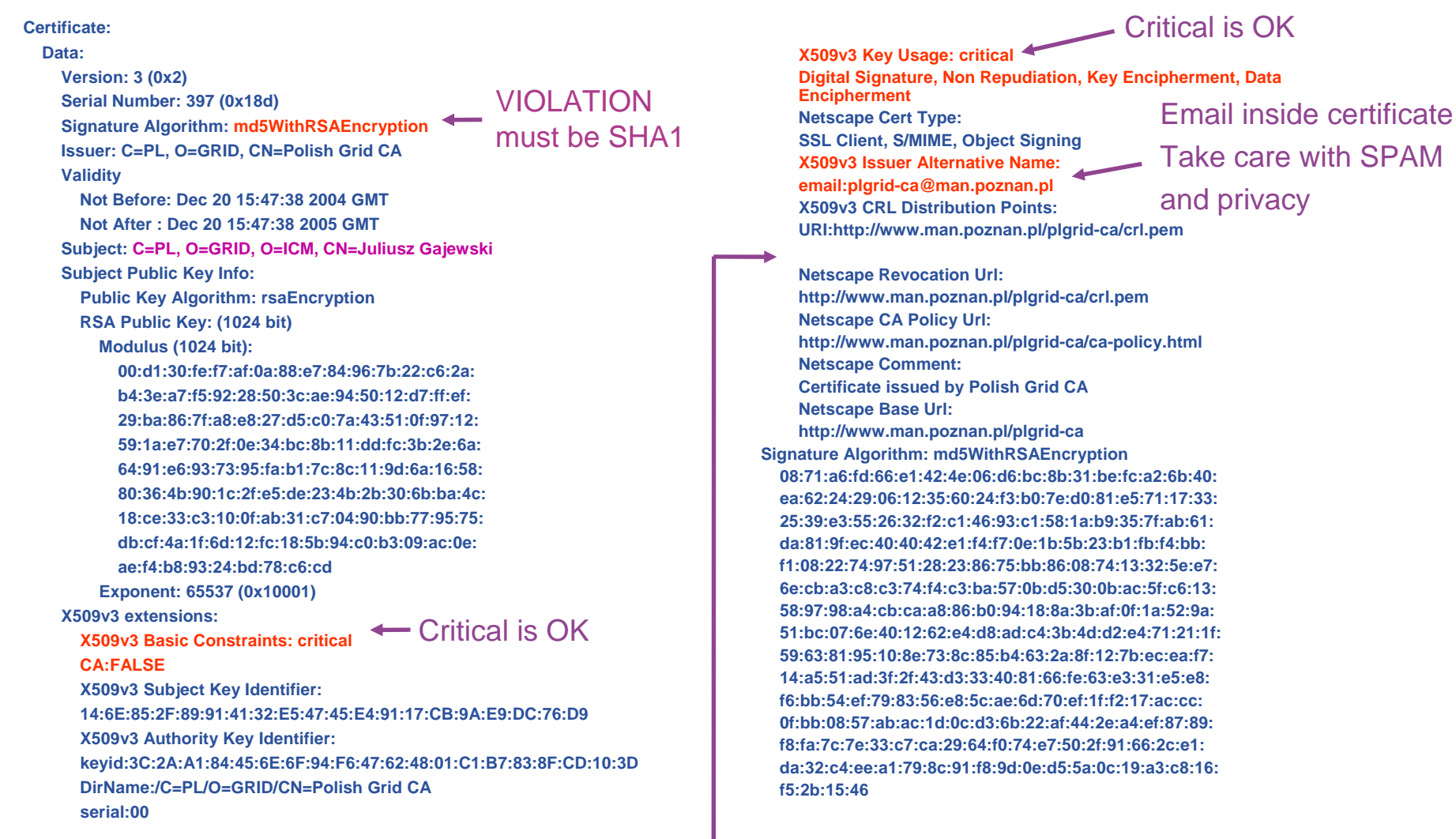

### VIOLATION THE OID IS MISSING

# egee

## **X.509 certificates - user**

#### **Enabling Grids for E-sciencE**

**Certificate:Data:Version: 3 (0x2) Serial Number: 567 (0x237) Signature Algorithm: sha1WithRSAEncryption Issuer: C=FR, O=CNRS, CN=GRID-FR Validity Not Before: Dec 13 13:46:36 2005 GMTNot After : Dec 13 13:46:36 2006 GMTSubject: O=GRID-FR, C=BR, O=UFRJ, OU=IF, CN=Pedro Henrique Rausch BelloSubject Public Key Info: Public Key Algorithm: rsaEncryption RSA Public Key: (2048 bit)**  $\leftarrow$  **Key can be > 1024 Modulus (2048 bit): 00:bf:39:7f:79:b1:f2:fe:69:5f:85:85:64:c6:db:8c:61:90:cd:7a:84:53:14:a6:27:56:3d:d2:b5:e9:c8:6c:56:ce:c5:86:a5:66:98:ba:61:89:8f:aa:b4:8a:5a:f3:a5:c5:a2:8d:f3:7e:05:68:12:e3:d4:37: db:39:df:9d:63:42:82:20:83:ac:d3:a4:8c:07:cd: 8e:de:01:4a:20:c7:a0:c2:d0:e4:95:c7:c0:18:35:53:39:88:01:a6:5e:1c:51:20:d8:c5:ac:42:c9:ed:b6:95:8c:db:3e:74:c4:e0:d0:2f:10:82:25:e3:fe:f6:27:c8:e8:5d:78:09:84:be:1b:7c:8f:80:a7:b9:34:4c:3d:9f:ba:7e:b8:a2:42:a0:2a:49:0d:2e:d7:a7:00:07:95:01:34:69:5b:82:b9:c2:82:59:18:ef: 22:d7:3c:18:8f:2e:ef:70:68:6c:b1:2e:a9:f7:be: fb:ef:a1:f0:63:5d:f0:69:11:c6:6b:c3:cd:af:02:f5:30:f8:3b:f6:98:f8:d2:42:ed:64:dd:c6:8b:bb:7a:d7:3e:ca:de:0c:cf:6f:64:19:ae:5f:f3:e2:c7:de:dd:89:36:f7:14:9e:05:74:cb:99:49:81:b4:3e: 26:51:0b:bc:74:ab:1a:d0:dd:f0:f0:ea:fc:d6:45: a8:d3Exponent: 65537 (0x10001) X509v3 extensions:X509v3 Basic Constraints: criticalCA:FALSE Netscape Cert Type: SSL Client, S/MIME, Object Signing X509v3 Key Usage: critical Digital Signature, Non Repudiation, Key Encipherment, Data Encipherment, Key Agreement** Key can be > 1024 The Reflection of the Take Care with SPAM<br>Take care with SPAM

**Netscape Comment: Certificat GRID-FR. Pour toute information se reporter à http://igc.services.cnrs.fr/GRID-FR/ X509v3 Subject Key Identifier: B9:91:66:35:91:15:51:84:2D:ED:87:31:0A:5A:24:4A:00:74:9D:E8 X509v3 Authority Key Identifier: keyid:77:49:79:C1:F6:BB:92:F0:EC:08:C3:EE:D1:9C:B0:77:10:8C:93:2F DirName:/C=FR/O=CNRS/CN=CNRS-Projets serial:0C**

**X509v3 Certificate Policies:Policy: 1.3.6.1.4.1.10813.1.1.8.1.0**

**X509v3 Subject Alternative Name: email:rausch@if.ufrj.br X509v3 CRL Distribution Points:**

**URI:http://crls.services.cnrs.fr/GRID-FR/getder.crl**

#### **1.3.6.1.4.1.7650.1:**

#### **unicoreClient**

**Signature Algorithm: sha1WithRSAEncryption 6b:6b:da:49:82:7d:77:1c:9b:e1:ef:c0:90:c2:9e:7e:ca:b9:40:62:bf:2c:fa:10:f4:ea:94:d4:90:09:69:9d:2b:91:94:3a: c4:be:5b:5b:56:55:0d:f9:8c:4d:a1:f3:aa:61:29:e9:f1:45: ed:de:32:05:f3:70:20:4d:2d:ee:04:50:5a:32:56:b7:f1:23: 2c:a0:d6:41:10:58:5c:28:fc:df:95:15:44:76:80:5d:4d:9a:ae:20:6c:d1:2c:df:70:1c:bb:ed:c1:f7:1c:f3:8c:18:d6:bb:ef:6b:60:63:ab:89:9d:62:99:19:9d:84:be:f2:d7:34:c3:3d:de:22:80:12:71:c0:bb:3c:f8:9a:8a:fd:5b:c2:6b:b9:7f:3f: 8a:ed:5d:e4:d9:c5:02:04:67:53:2d:e6:ff:df:20:e4:80:5b: bc:d2:55:0e:d4:98:c8:5e:02:0f:bc:c3:87:1c:94:fc:c0:51: a1:a2:01:0f:4e:62:86:1f:9d:25:57:ee:82:1b:53:d3:13:a7: 05:98:04:85:05:1f:a1:69:96:07:4a:1f:fb:90:24:55:6c:36:fb:f5:be:78:a4:23:98:50:85:b4:c4:de:51:d3:54:ca:2f:19:60:89:8f:8b:14:e7:8e:50:6a:52:64:be:53:d7:63:d7:97:b8: 0b:fc:78:85**

and privacy

# eeee

# **X.509 certificates - host**

**Enabling Grids for E-sciencE**

#### **Certificate:Data:Version: 3 (0x2) Serial Number: 62 (0x3e) Signature Algorithm: sha1WithRSAEncryption Issuer: C=PT, O=LIPCA, CN=LIP Certification Authority Validity Not Before: Nov 23 11:23:53 2005 GMTNot After : Nov 23 11:23:53 2006 GMTSubject: C=PT, O=LIPCA, O=LIP, OU=Lisboa, CN=ce01.lip.pt Subject Public Key Info: Public Key Algorithm: rsaEncryption RSA Public Key: (1024 bit) Modulus (1024 bit): 00:de:90:2a:43:49:e6:a3:88:df:a6:8b:6b:b8:31: 7d:66:17:b4:1a:37:6e:5c:a5:e8:ea:61:67:f3:ff:67:11:5e:4f:ff:26:f1:ee:b4:34:cc:d7:07:59:e7:1b:ab:cc:7d:ec:23:4c:48:0c:86:61:4f:8f:11:09:c8:4c:6b:73:e1:a9:fa:36:83:6f:30:b4:41:e1:2f:1c:35:97:7f:44:0e:d0:87:8a:f7:75:f6:ce:bc:8e: 1c:ba:c1:1c:ec:dc:0e:64:53:d2:84:23:18:f2:b1: 5f:b7:54:d2:aa:7e:9a:af:cc:0a:7f:1e:76:d9:c8: 99:3c:d7:b2:70:d3:ac:d4:b1Exponent: 65537 (0x10001) X509v3 extensions:X509v3 Basic Constraints: critical CA:FALSENetscape Cert Type: SSL ServerX509v3 Key Usage: critical Digital Signature, Non Repudiation, Key Encipherment, Data Encipherment Netscape Comment: LIP Certification Authority Server Signed Certificate X509v3 Subject Key Identifier: F6:FF:63:E5:C5:3D:CA:F5:98:A8:A9:E6:7E:22:B3:5F:82:6F:65:80 X509v3 Authority Key Identifier: keyid:42:AE:6E:F7:86:1E:9E:E8:68:EF:CF:79:53:38:62:4E:00:F2:42:EC DirName:/C=PT/O=LIPCA/CN=LIP Certification Authority serial:00**Here it makes sense

**X509v3 Subject Alternative Name: DNS:ce01.lip.pt X509v3 Issuer Alternative Name:email:ca@lip.pt Netscape CA Revocation Url: http://ca.lip.pt/crl/crl.pem Netscape CA Policy Url: http://ca.lip.pt/policy X509v3 CRL Distribution Points: URI:http://ca.lip.pt/crl/crl.pem**

**X509v3 Certificate Policies:Policy: 1.3.6.1.4.1.9846.10.1.1.4.1**

**Signature Algorithm: sha1WithRSAEncryption 76:01:71:f4:4e:13:88:c7:8a:f9:d7:27:f6:ba:09:5a:a3:d9:01:b6:8a:76:da:5a:9a:06:c2:23:84:b6:07:d0:5a:ab:b3:db:ba:f9:17:91:58:4e:48:c6:6b:5d:4b:fd:31:2d:89:09:20:31:f7:fa:7a:4f:73:de:3c:4c:2c:89:90:36:5f:36:32:e6:16:3f: 20:80:96:64:c3:e2:22:7f:42:fc:95:0c:49:33:ba:b9:eb:ec:df:b9:a4:0d:ae:82:e4:66:44:78:fd:9b:d8:a4:65:9c:55:ff: 40:01:d9:ee:95:d0:95:7c:86:3e:77:12:8e:2f:90:fb:f6:e1: 41:1e:5c:b5:ee:20:8e:87:41:71:46:ea:23:bf:e7:27:9a:cb:81:98:87:73:5b:1f:cc:98:79:d0:fb:ca:62:7e:6d:ee:be:77:d5:dc:18:87:f6:c2:eb:3f:63:71:d2:aa:3f:08:ac:d7:05:85: 33:8d:7e:35:f3:10:41:fe:9a:e9:65:14:10:ad:ed:c5:59:4f: 7d:5b:c7:f7:f3:67:e7:26:75:22:4d:3a:43:e5:c4:0f:28:4c: 56:b1:e4:f0:20:27:7b:00:e4:f0:bd:96:04:be:f3:c1:1e:fc: aa:a4:3e:92:38:a1:24:96:ba:2d:38:7d:72:6f:fe:97:fc:51:a7:3f:34:1e**

Hostname must be encoded in a subject alternative name extension of type DNS

# eeee

**Certificate:**

# **X.509 certificates - host**

#### **Enabling Grids for E-sciencE**

**Data:Version: 3 (0x2) Serial Number: 72 (0x48) Signature Algorithm: sha1WithRSAEncryption Issuer: C=PT, O=LIPCA, CN=LIP Certification Authority Validity Not Before: Jan 17 16:44:53 2006 GMTNot After : Jan 17 16:44:53 2007 GMTSubject: C=PT, O=LIPCA, O=LIP, OU=Lisboa, CN=host/voms.lip.pt Subject Public Key Info: Public Key Algorithm: rsaEncryption RSA Public Key: (1024 bit) Modulus (1024 bit): 00:be:09:4a:bb:52:77:92:e5:ae:8b:b0:a4:ff:8b: 1f:1a:91:fa:bc:04:13:9f:a5:1e:cd:16:21:12:60:b6:59:42:75:cc:f3:27:d4:5b:5d:8f:58:5d:c5:14:e3:b5:61:ae:c4:16:a1:bf:35:ff:78:10:bb:3b:92:bf:fa:1e:6a:d6:31:bb:c7:0d:f0:f8:17:7d:f7:07:b9:7b:7a:ba:d3:72:32:3a:05:cc:18:5e:e2:aa:b6:a2:db:89:61:03:b1:28:b7:5d:49:18:b8:5f:67:4d: e5:2c:19:e8:8c:a5:49:3e:91:20:7f:f1:65:9f:d5: be:4b:bb:5d:0d:5b:f0:f3:2bExponent: 65537 (0x10001) X509v3 extensions:X509v3 Basic Constraints: criticalCA:FALSENetscape Cert Type: SSL ServerX509v3 Key Usage: critical Digital Signature, Non Repudiation, Key Encipherment, Data Encipherment Netscape Comment: LIP Certification Authority Server Signed Certificate X509v3 Subject Key Identifier: 8C:99:8A:E5:85:8B:CF:B3:EE:8C:98:CE:85:9F:F0:57:16:8B:36:DA X509v3 Authority Key Identifier: keyid:42:AE:6E:F7:86:1E:9E:E8:68:EF:CF:79:53:38:62:4E:00:F2:42:EC DirName:/C=PT/O=LIPCA/CN=LIP Certification Authority serial:00**A different form of specifying a hostname

**X509v3 Subject Alternative Name: DNS:voms.lip.pt X509v3 Issuer Alternative Name:email:ca@lip.pt Netscape CA Revocation Url: http://ca.lip.pt/crl/crl.pem Netscape CA Policy Url: http://ca.lip.pt/policy X509v3 CRL Distribution Points: URI:http://ca.lip.pt/crl/crl.pem**

**X509v3 Certificate Policies:Policy: 1.3.6.1.4.1.9846.10.1.1.4.1**

**Signature Algorithm: sha1WithRSAEncryption 91:0c:70:99:11:72:a9:82:58:e7:9d:cf:78:e5:cd:e4:e5:91:b9:41:8d:d5:9e:21:c4:1e:29:4b:e6:e5:d5:b2:97:e6:d9:27:5b:55:21:42:96:d6:8b:da:39:fa:96:ab:d8:2d:c0:49:0f:82:a3:b5:bf:3d:27:a5:4b:d6:d0:84:52:ba:4c:b8:b9:6d:70:bc: 35:19:53:5b:ed:21:9b:bc:19:36:bb:00:ca:8e:cb:49:fc:6f:a1:7d:13:02:55:37:96:a6:94:a6:33:93:d6:2c:bc:35:d8:07: dd:7c:f8:9c:6d:c8:af:6f:56:7a:fc:1d:0a:0f:35:41:51:b1: fb:a1:52:f0:ab:98:f6:94:ea:4b:2e:6f:45:7f:e1:22:b3:e5:56:ca:6f:73:8f:3f:c8:1f:65:3b:75:26:e0:a9:27:4b:60:21:3f:58:35:ce:86:e0:93:9e:21:0d:ee:33:d1:75:e6:79:6a:4a: 49:45:80:b0:53:01:d1:8e:28:8e:a7:80:78:b1:7b:b9:a4:c9: eb:e8:9b:28:32:47:3d:68:9c:ab:81:99:27:e0:26:a7:d3:f8: a5:05:b2:2b:54:ba:d5:62:7d:37:d7:bd:61:4f:ed:3f:48:2f: 16:65:3b:62:6c:1c:25:0f:2c:13:88:4a:86:f5:5b:5f:72:c9:80:34:21:ca**

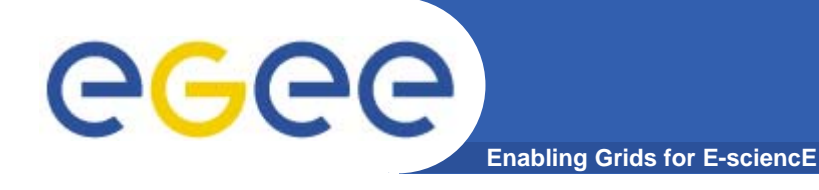

## **The scenario..**

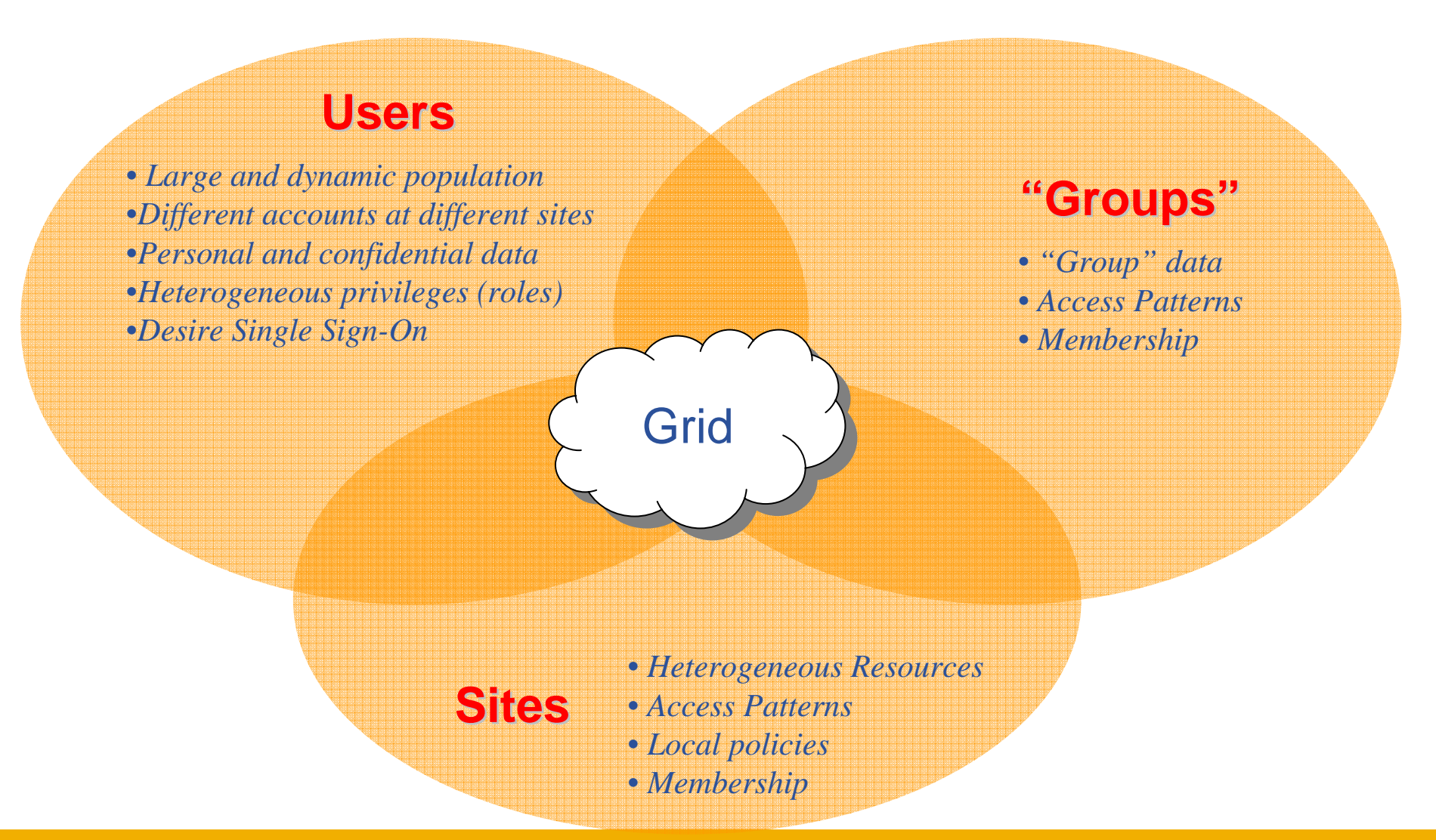

**The Grid Security Infrastructure (GSI)**

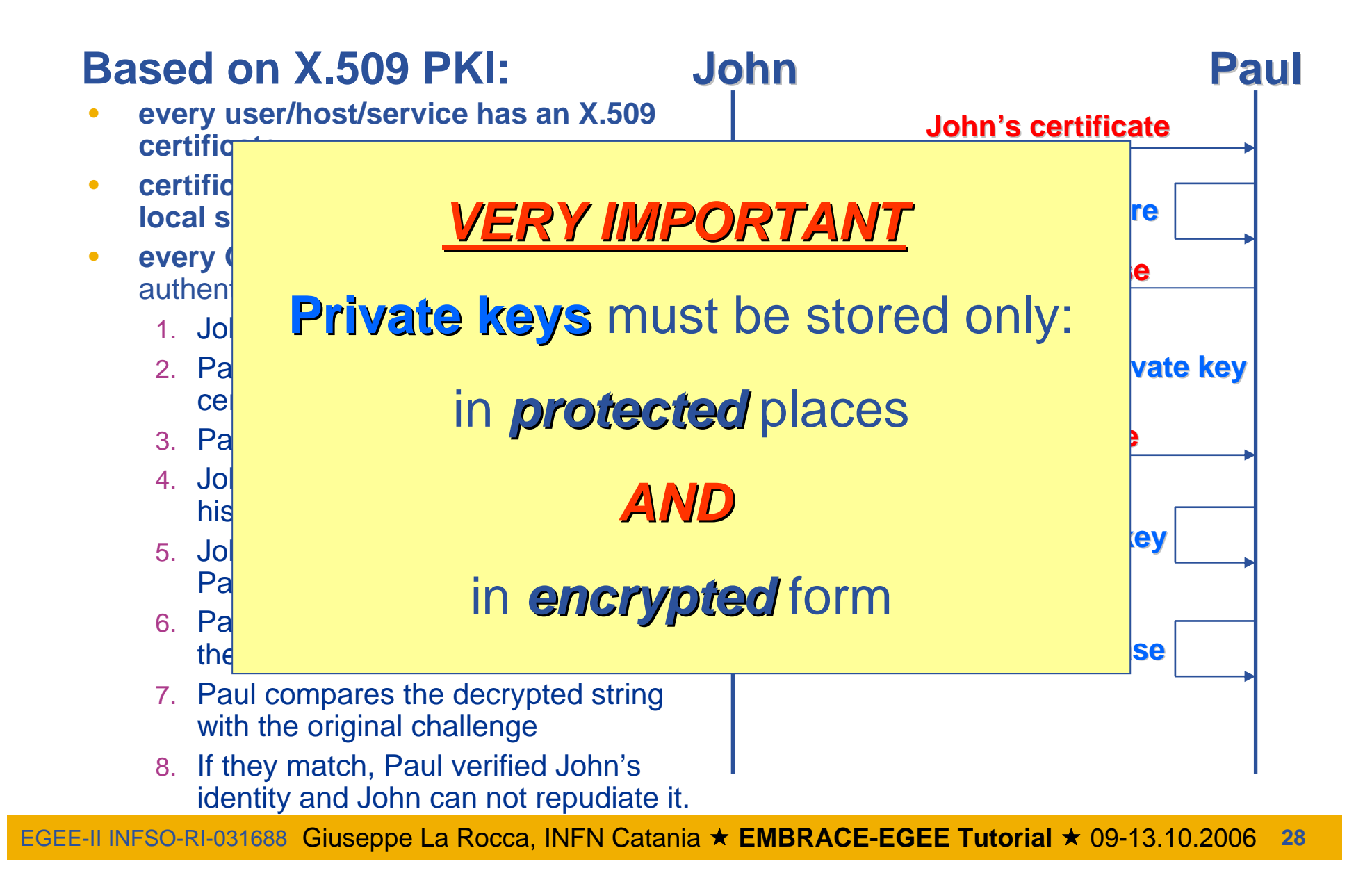

**Enabling Grids for E-sciencE**

egee

### **Delegation and Single Sign-On** egee **Enabling Grids for E-sciencE**

- **• The GSI provides a delegation capability which reduces the number of times the user must enter hispass phrase.**
- **• If a Grid computation requires that several Grid resources must be used, the need to re-enter the user's pass phrase can be avoided by creating <sup>a</sup> proxy.**
- **• A proxy is a sort of new certificate.** 
	- **The new certificate contains the owner's identity, modified slightly to indicate that it is a proxy.**
	- **The new certificate is signed by the owner, rather than <sup>a</sup> CA.**
	- **Proxies have limited lifetimes.**

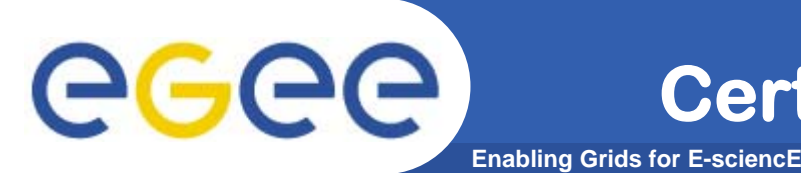

- **•Identity Credential Formats: X.509 Certificate**
- **• Egee/LCG recognizes a given set of CAs**
	- –**https://lcg-registrar.cern.ch/pki\_certificates.html**
	- **http://www.eugridpma.org/**
- **• How do you request a certificate depends on your CA (EU Grid PMA)**
- **• For GILDA, have a look at the Video Tutorials:**
	- **https://gilda.ct.infn.it/video/Certification/Allproxy.html (Flash)**
	- **https://gilda.ct.infn.it/video/Certification/AllCertproxy.ram (Real)**

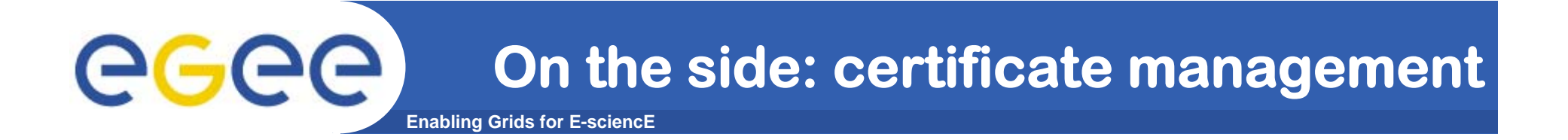

- **• Import your certificate in your browser**
	- **If you received a .pem certificate you need to convert it to PKCS12**
	- **Use openssl command line (available in each EGEE/LCG UI)**
		- **openssl pkcs12 –export –in usercert.pem –inkey userkey.pem –out my\_cert.p12 –name 'My Name'**
- **• GILDA (and other VOs):**
	- **You receive already a PKCS12 certificate (can import it directly into the web browser)**
	- **For future use, you will need usercert.pem and userkey.pem in a directory ~/.globus on your UI**
	- **Export the PKCS12 cert to a local dir on UI and use again openssl:**
		- **openssl pkcs12 -nocerts -in my\_cert.p12 -out userkey.pem**
		- **openssl pkcs12 -clcerts -nokeys -in my\_cert.p12 -out usercert.pem**

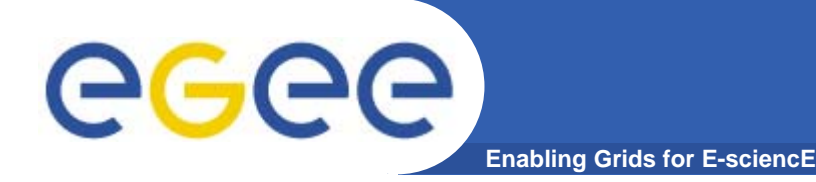

# **Virtual Organization, VOMS & MyProxy**

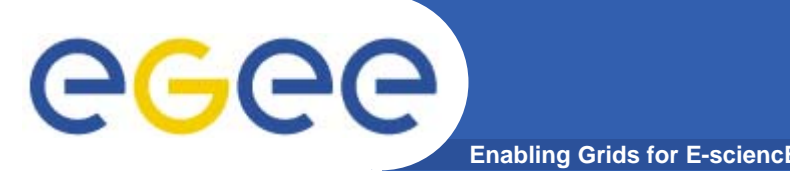

- **• VOs are basically groups of users that share common or similar interests and share the same resources.**
- **• Authorization is based on the VO concept. Instead of authorizing users individually, site access is allowed on a VO basis enabling better scalability.**
	- **The site manager does not need to add individual users**
	- **The site manager authorizes entire VOs**
	- **The site manager can refuse specific certificate subject patterns**
- **• The VO manager is responsible for allowing or denying access to the VO based on the VO policies.**
- **• The possession of a certificate does not gives the right of access to any grid resources by itself.**

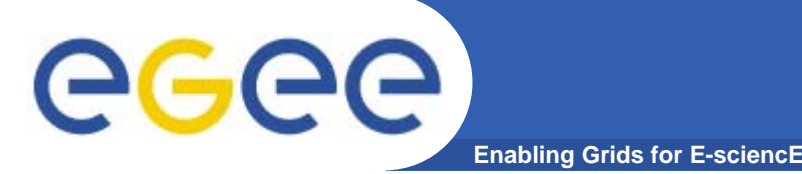

# **Virtual Organizations**

- **• At each site each user certificate is mapped into a unique local user account**
	- **This happens the first time the user accesses the resource**
	- **Local user accounts are taken from a pool assigned to the VO**
- **• Two different types of VO management exist:**
	- **LDAP based VOs**
		- **This is the oldest method, it is based on an LDAP server that contains the list of VO members.**
		- **To authorize the VO the site manager maps the server URL into a pool of accounts, a local authorization file is rebuilt every few hours from the LDAP server**
	- **VOMS**
		- **The list of authorized persons together with their rights and roles in stored in a VOMS server**
		- **While obtaining a proxy grid certificate the VOMS server is contacted and it encodes the user VO name, rights and roles inside the proxy.**
		- **The grid resources check these extensions during the authorization phase and enforce them.**

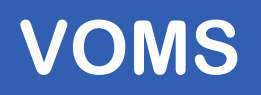

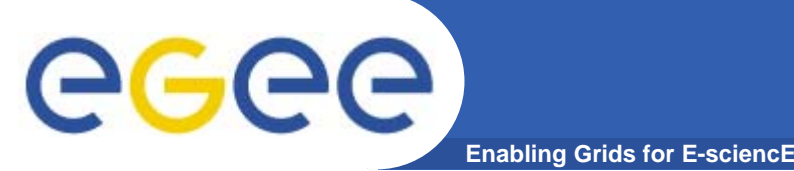

- **• Virtual Organization Membership Service (VOMS) is a service that keeps track of the members of a VO and grants users authorization to access the resource at VO level.**
	- **Its provides support for group membership and roles membership (e.g. administrator, sofware manager, student).**
- **• Each VO has its own server(s) containing groups membership, roles and information for each user.**
- **• User contacts the server requesting his authorization info.**
- **•The server sends the authorization info to the client.**
- **•The client includes it in a proxy certificate.**

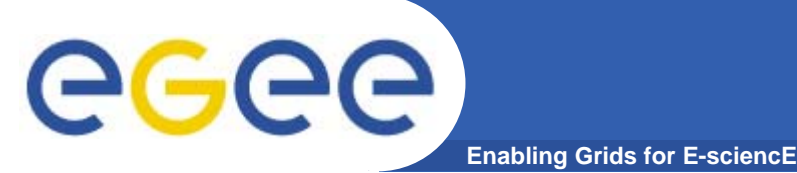

- **• Fully Qualified Attribute Name (FQAN), is what VOMS uses to express membership and other authorization info**
- **• Groups membership, roles and capabilities may be expressed in a format that bounds them together <group>/Role=[<role>][/Capability=<capability>]**

[larocca@glite-tutor larocca]\$ voms-proxy-info -fqan /gilda/Role=TrailersManager/Capability=NULL

- **•FQAN are included in an Attribute Certificate (AC)**
- **• Attribute Certificates are used to bind a set of attributes (like membership, roles, authorization info etc) with an identity**

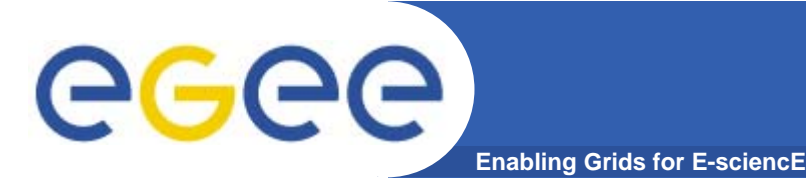

- **• At resources level, authorization info are extracted from the proxy and processed by LCAS and LCMAPS**
- **• Local Centre Authorization Service (LCAS)**
	- **Checks if the user is authorized (currently using the gridmapfile)**
	- **Checks if the user is banned at the site**
- **• Local Credential Mapping Service (LCMAPS)**
	- **Maps grid credentials to local credentials (eg. UNIX uid/gid, AFS tokens, etc.)**
	- **Map also VOMS group and roles (full support of FQAN)**

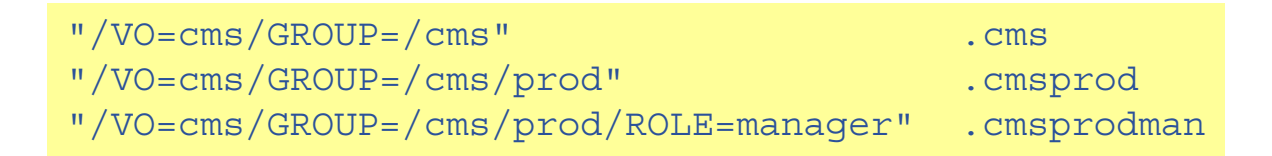

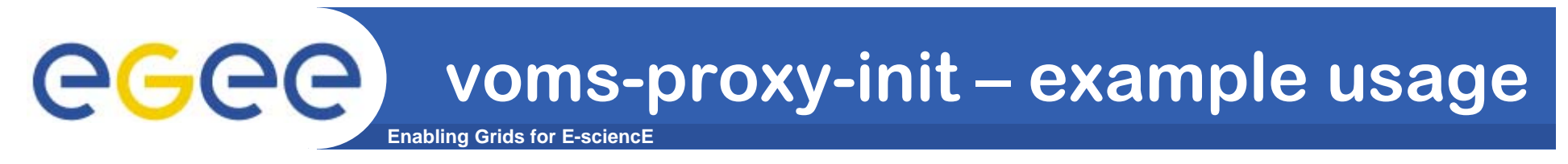

```
[larocca@glite-tutor:~]$ voms-proxy-init --voms gilda
```

```
Your identity: /C=IT/O=GILDA/OU=Personal
  Certificate/L=INFN Catania/CN=Giuseppe La 
  Rocca/Email=giuseppe.larocca@ct.infn.it
Enter GRID pass phrase:
Your proxy is valid until Sat Feb 4 01:08:28 2006
Creating temporary proxy
                                              ............................................ DoneContacting voms.ct.infn.it:15001 
  [/C=IT/O=GILDA/OU=Host/L=INFN
  Catania/CN=voms.ct.infn.it/Email=emidio.giorgio@ct.i
  nfn.it] "gilda" Done
Creating proxy ...................................... 
  DoneYour proxy is valid until Sat Feb 4 01:08:38 2006
```
### eeee) **voms-proxy-info – example usageEnabling Grids for E-sciencE**

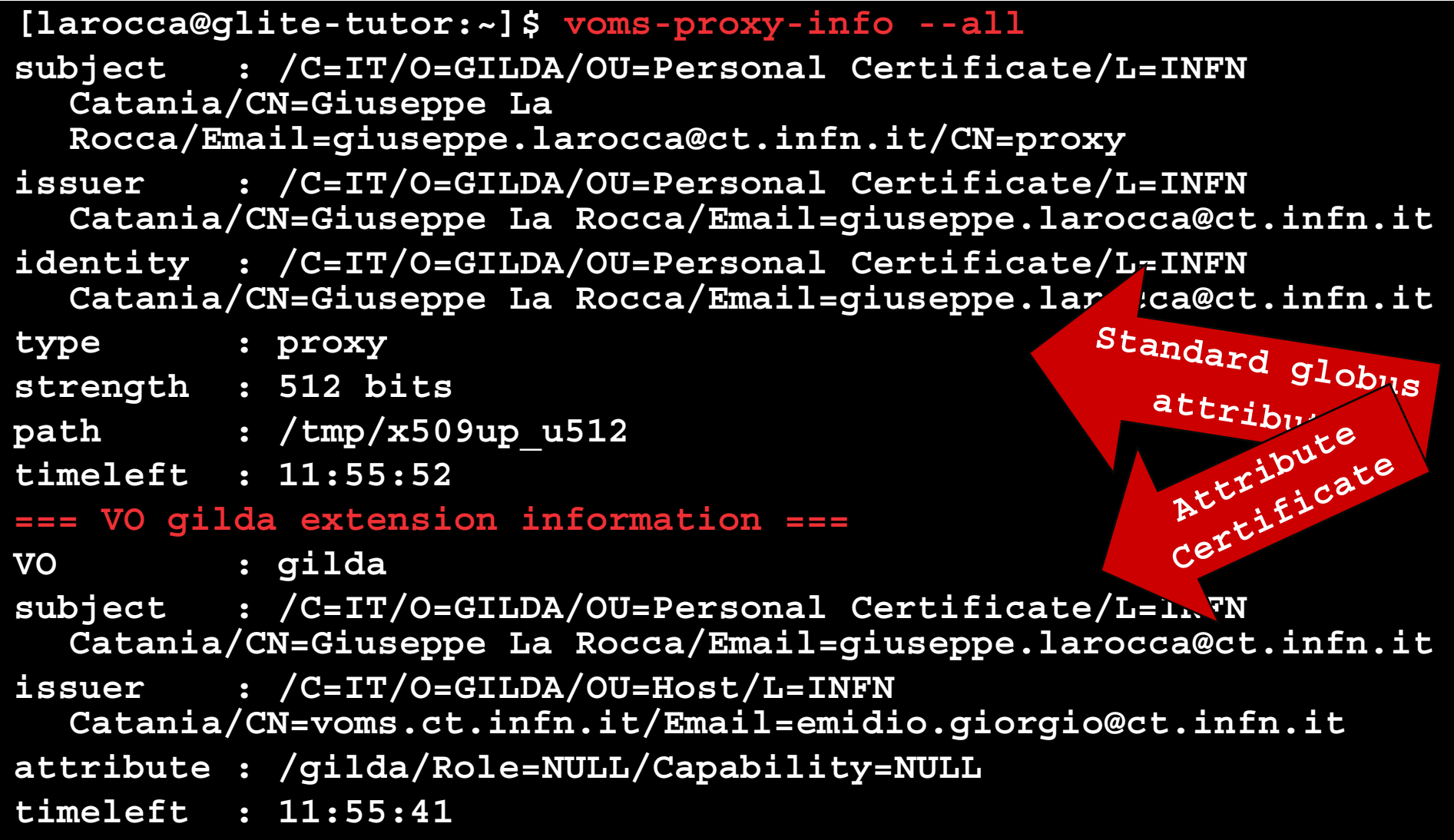

## **voms-proxy-init – common problems**

**Enabling Grids for E-sciencE**

egee

• **[larocca@glite-tutor larocca]\$ voms-proxy-init --voms pippo VOMS Server for pippo not known!**

### **The specified vo nickname is not present in any of the configuration files.**

• **[larocca@glite-tutor larocca]\$ voms-proxy-init --voms dteam Your identity: /C=IT/O=INFN/OU=Personal Certificate/L=INFN/CN=Giuseppe La Rocca/Email=giuseppe.larocca@ct.infn.it Enter GRID pass phrase for this identity: Creating temporary proxy ........................................ Done/C=CH/O=CERN/OU=GRID/CN=host/voms.cern.ch /C=CH/O=CERN/OU=GRID/CN=CERN CA Can't interpret AC! dteam: Unable to satisfy G/dteam Request!**

### **The user is not a member of the VO. Contact the VO manager to request membership.**

### **voms-proxy-info – common problems**

**Enabling Grids for E-sciencE**

egee

```
• [larocca@glite-tutor larocca]$ voms-proxy-info
  error = 5025WARNING: Unable to verify signature!
  subject : /C=IT/O=INFN/OU=Personal 
  Certificate/L=INFN/CN=Giuseppe
  La Rocca/Email=giuseppe.larocca@ct.infn.it/CN=proxy
  issuer : /C=IT/O=INFN/OU=Personal 
  Certificate/L=INFN/CN=Giuseppe La 
  Rocca/Email=giuseppe.larocca@ct.infn.it
  identity : /C=IT/O=INFN/OU=Personal 
  Certificate/L=INFN/CN=Giuseppe La 
  Rocca/Email=giuseppe.larocc@ct.infn.it
  type : proxy
  strength : 512 bits
 path : /tmp/x509up_u501
  timeleft : 11:07:16
```
### **A problem occurred verifiyng the AC signature. The host certificate of the VOMS server is not present in the \$X509\_VOMS\_DIR (default /etc/grid-security/vomsdir) directory.**

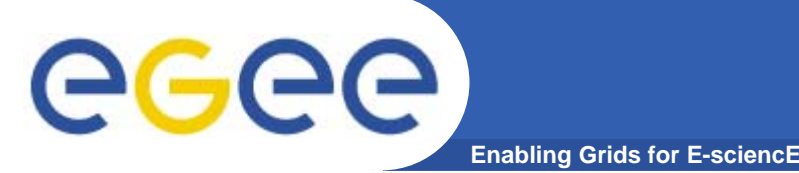

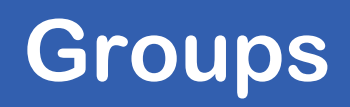

- **• The number of users of a VO can be very high:**
	- **E.g. the experiment ATLAS has 2000 member**
- **• Make VO manageable by organizing users in groups: Examples:**
	- **VO GILDA**
		- $\overline{\phantom{a}}$  **Catania's group** 
			- **• INFN** 
				- **o Group Barbera**
			- **•University**
		- $\mathcal{L}_{\mathcal{A}}$ **Padua's group**
		- $\overline{\phantom{a}}$ **…**
- **•Groups can have a hierarchical structure, undefinitely deep**

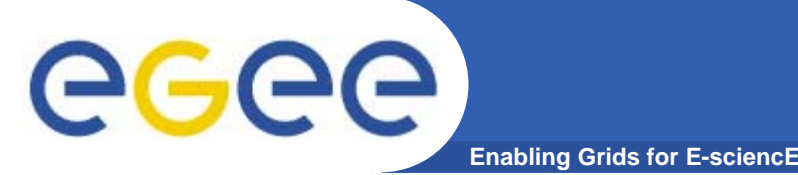

- **• With roles it is possible to distinguish a user from others in his group:**
	- **Software manager**
	- **VO-Administrator**
- **• Difference between roles and groups:**
	- **Roles have no hierarchical structure – there is no sub-role**
	- **Roles are not used in 'normal operation'**
		- **They are not added to the proxy by default when running voms-proxyinit**

#### **•Example:**

- **User Emidio has the following membership**
	- **VO=gilda, Group=tutors, Role=SoftwareManager**
- **During normal operation the role is not taken into account, e.g. Emidio can work as a normal user**
- **For special things he can obtain the role "Software Manager"**

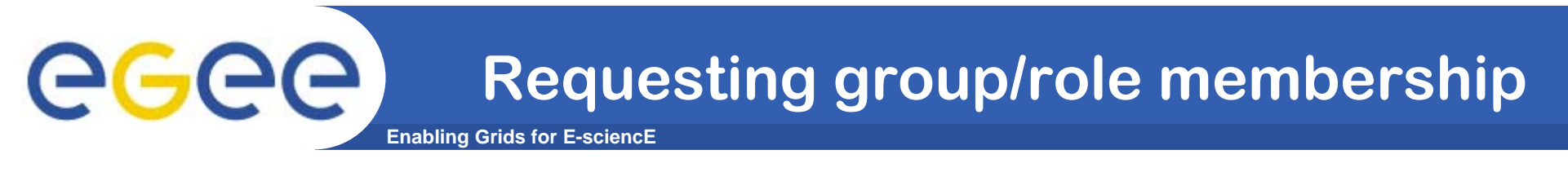

- **• Any group membership is automatically added when performing voms-proxy-init**
- **• Default group is /<vo-name>, if not differently specified it's the 1st group inserted in attributes.**

**•User can specify a different order for groups**

**voms-proxy-init –-voms gilda:/gilda/**

**•Role membership has to be requested explicitly**

**voms-proxy-init --voms gilda:/Role=TrailersManager**

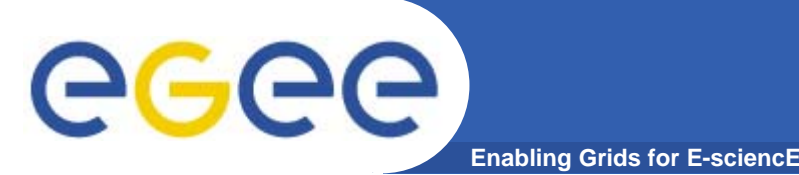

- **• Proxy has limited lifetime (default is 12 h)**
	- **Bad idea to have longer proxy**
- **• However, a grid task might need to use a proxy for a much longer time** 
	- **Grid jobs in HEP Data Challenges on LCG last up to 2 days**
- **• myproxy server:**
	- **Allows to create and store a long term proxy certificate:**
	- **myproxy-init -s <host\_name>**
		- **-s: <host\_name> specifies the hostname of the myproxy server**
	- **myproxy-info**
		- **Get information about the long living proxy**
	- **myproxy-get-delegation**
		- **Get a new proxy from the MyProxy server**
	- **myproxy-destroy**

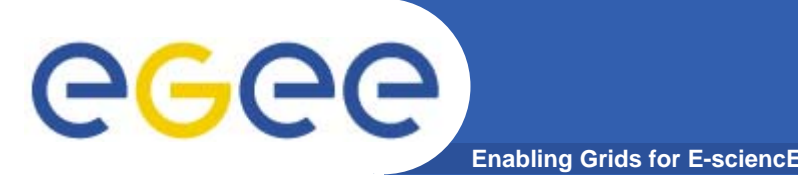

- **• MyProxy supports just plain proxies without voms extension**
- **• To allow storing of voms ext., myproxy client has been modified**

**myproxy-init --voms gilda:/Role=VO-Admin**

- **• Proxies then retrieved with myproxy-get-delegation will have the requested voms extension but there's a limitation, due to voms extensions lifetime: tipically it's limited, and it's not renewed when performing myproxy-get-delegation!!**
- **•The "modified" client is available on all of GILDA's UI.**

# **voms extension on a delegated proxy**

**Enabling Grids for E-sciencE**

```
[ui-test] /home/giorgio > myproxy-get-delegation -s grid001.ct.infn.it
Enter MyProxy pass phrase:
A proxy has been received for user giorgio in /tmp/x509up_u500
[ui-test] /home/giorgio > voms-proxy-info --all
subject : /C=IT/O=GILDA/OU=Personal Certificate/L=INFN/CN=Emidio
  Giorgio/Email=emidio.giorgio@ct.infn.it/CN=proxy/CN=proxy/CN=proxy
issuer : /C=IT/O=GILDA/OU=Personal Certificate/L=INFN/CN=Emidio
  Giorgio/Email=emidio.giorgio@ct.infn.it/CN=proxy/CN=proxy
identity : /C=IT/O=GILDA/OU=Personal Certificate/L=INFN/CN=Emidio
  Giorgio/Email=emidio.giorgio@ct.infn.it/CN=proxy/CN=proxy
type : unknown
strength : 512 bits
path : /tmp/x509up_u500
timeleft : 12:00:09
=== VO gilda extension information ===
VO : gilda
subject : /C=IT/O=GILDA/OU=Personal Certificate/L=INFN/CN=Emidio
  Giorgio/Email=emidio.giorgio@ct.infn.it
issuer : /C=IT/O=GILDA/OU=Host/L=INFN
  Catania/CN=voms.ct.infn.it/Email=emidio.giorgio@ct.infn.it
attribute : /gilda/Role=NULL/Capability=NULL
attribute : /gilda/tutors/Role=NULL/Capability=NULL
timeleft : 0:00:00
                                             Voms extensionexpired…
```
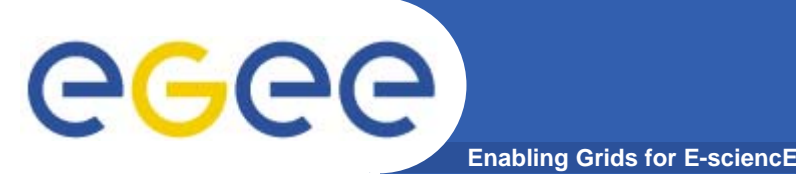

- **• VOMS suite : user and installation guide**
	- **http://infnforge.cnaf.infn.it/voms/software.pdf**
- **• MyProxy user's guide**
	- **http://grid.ncsa.uiuc.edu/myproxy/credmgmt.html**
- **• VOMS with MyProxy, how to**
	- **http://egee-na4.ct.infn.it/genapps/wiki/index.php/VomsMyProxy**
- **• VOMS**
	- **•Available at http://infnforge.cnaf.infn.it/voms/**
	- **• Alfieri, Cecchini, Ciaschini, Spataro, dell'Agnello, Fronher, Lorentey, From gridmap-file to VOMS: managing Authorization in a Grid environment**
	- **• Vincenzo Ciaschini, A VOMS Attribute Certificate Profile for Authorization**

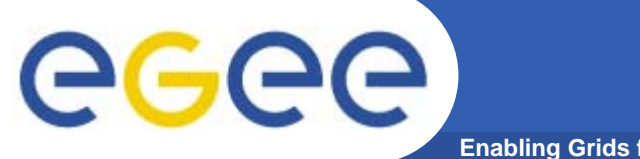

## **Questions…**

**Enabling Grids for E-sciencE**

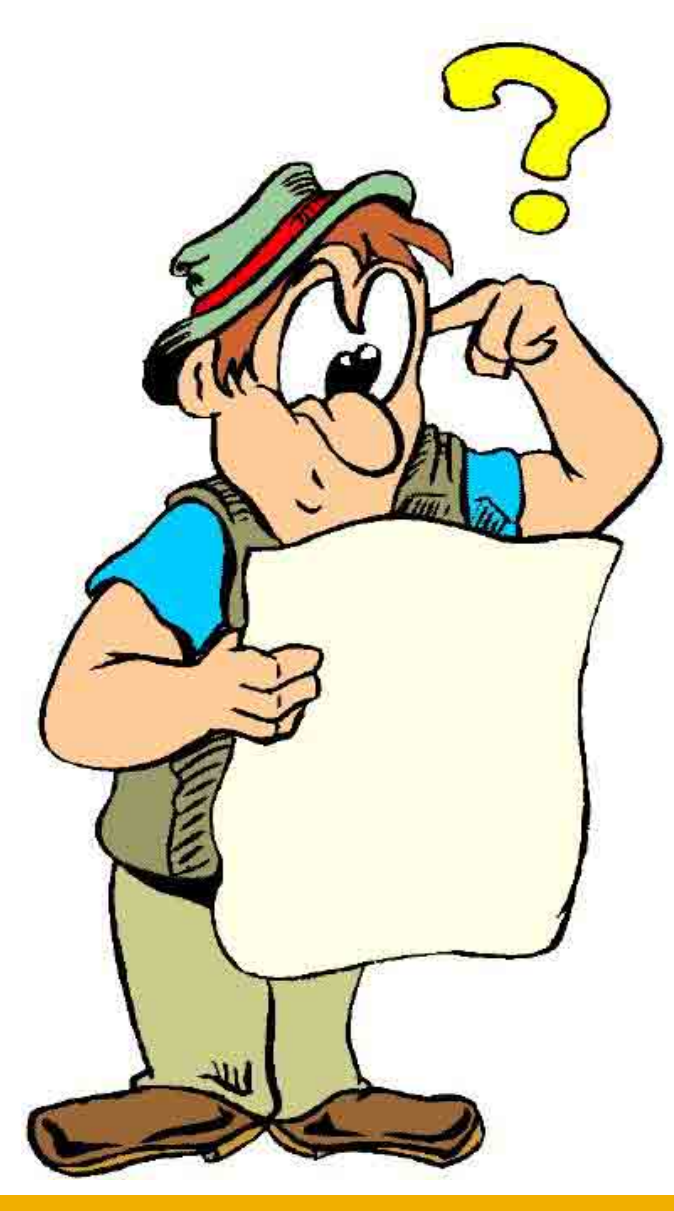